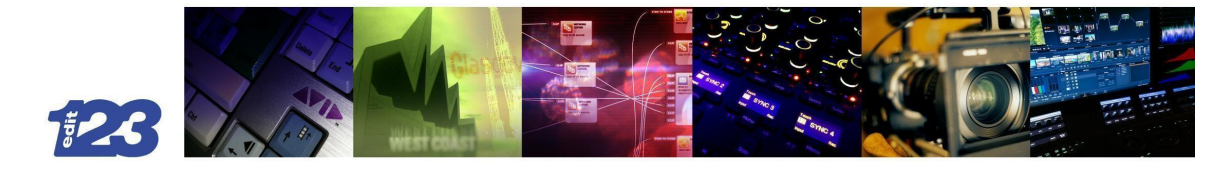

# Sound 3

**Dubbing Mixer**- Jox Oiz e: jox@edit123.tv t: 0141 248 3123

### **Zoom = [sound@edit123.tv](mailto:sound@edit123.tv)**

### **Sound 3 Spec**

Stereo Genelec 8250 monitoring Pro Tools Ultimate 2020.11 Avid S3 Mixing Desk Media Composer Satellite video Loudness EBU 128 Compliant VisLM2 metering with LMCorrect plugin to ensure Loudness compliancy and also PPM metering iZotope RX8 Advanced Audio Editor denoising plugin to clean up noisy audio/low level/Go Pro/Audio on the run quality Extensive sound effects library – Atmos/Effects/Foley Foley services available on request Access to non-commercial music tracks Faster than real time stems for delivery Camera in sound suite to feed VO Booth Camera in VO Booth to feed sound suite Full range of effects plug-ins 40 inch Sony Monitor (guide VO and guide mix)

## **Video/Audio Import Specs**

Video format: Quicktime 1920x1080 or 1280x720 Preferred: H264 for Split track Quicktimes (guide VO and guide mix)

#### **AAF settings preferred**

In Avid Media Composer "Export settings" Export as = AAF Tick the following - "Use Marks", "Use Enabled Tracks", "AAF Edit Protocol", "Include Audio Tracks in sequence (All Tracks)", "Remove Track effects", "Split Tracks to Mono", "Convert Audio Sample Rate(48kHz)", "Convert Audio Bit Depth (24Bit)". Export Method = Consolidate Media Handle Length = 125 frames

Audio = Embedded in AAF.